# ECS 36A, May 16, 2024

#### Announcements

- Grades for the midterm are posted
- Thursday and Friday discussion sections will go through the midterm
- Homework 3 is out now

#### **Structures**

- Data structure used to group elements of a different type together
- Example: student registration number database
	- See element below

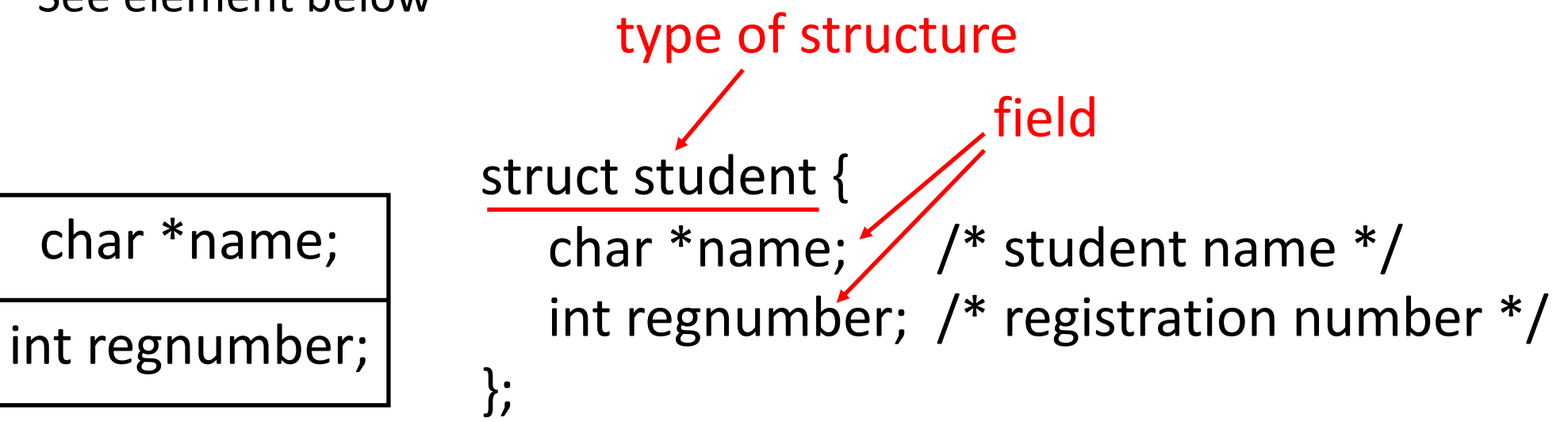

# Referring to a Structure

Here's how you declare a variable of the structure:

struct student xyzzy, \*pxyzzy;

It's clumsy to write that, so you can define an alias for the type:

typedef struct student STUDENT;

The latter essentially produces a new type, STUDENT, that can be used wherever struct student can:

STUDENT xyzzy, \*pxyzzy;

#### Another Declarations

struct student {

char \*name; /\* student name \*/

int regnumber; /\* registration number \*/

} xyzzy, \*pxyzzy;

• Declares type struct student with 2 fields, xyzzy (an instance of struct student) and pxyzzy (a pointer to an instance of struct student)

# And Now, With a Typedef

```
typedef struct student {
```

```
 char *name; /* student name */
```

```
 int regnumber; /* registration number */
```

```
STUDENT;
```

```
STUDENT xyzzy, *pxyzzy;
```
This defines a new type, STUDENT, which is the same as the type struct student. Here xyzzy is a variable of type STUDENT and pxyzzy is a pointer to an instance of STUDENT.

## But Be Careful

- typedef defines an alias for a type
- #define does textual substitution

typedef int \*PINT;

PINT a, b, c;

- Now  $a, b$ , and  $c$  are all pointers to integers #define PINT int \* PINT a, b, c;  $/*$  becomes int  $*$  a, b, c;  $*/$
- Now a is a pointer to an integer, and  $\mathbf b$  and  $\mathbf c$  are integers

# Linked List

- A list composed of instantiations of structures
	- One element is whatever is to be sorted (int, for us)
	- Another element is a pointer to the next element; NULL if none

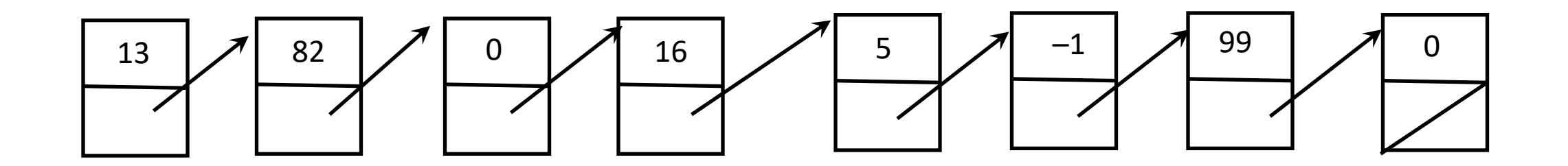

# Structure for This List

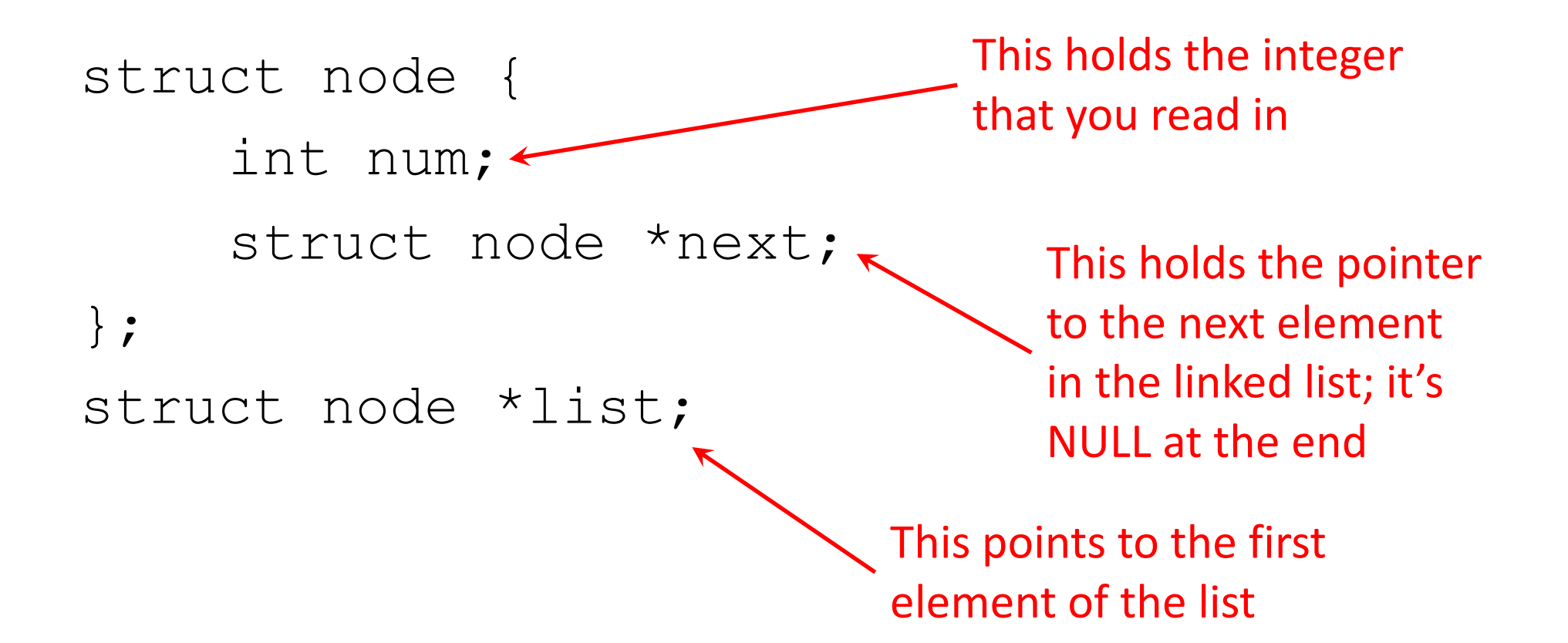

# Changing How Memory Is Allocated

- Now you can allocate memory one element ("node") at a time
- Insertion at beginning is like this (see "linked.c", ll. 72–76):  $new$ ->next = first;  $list = new:$
- Insertion in the middle between *prev* and *succ* is (see "linked.c", ll. 78–97):

 $new$ ->next = succ;

 $prev->next$  = new;

• Insertion at the end, after last (see "linked.c", same lines as above) :  $last->next = new;$ 

#### Insertion

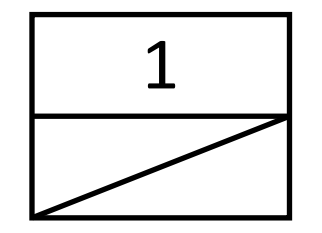

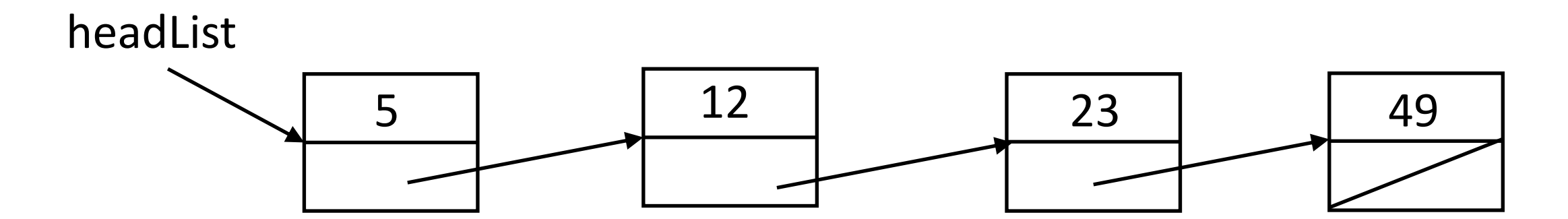

## Insertion: At the Beginning of the List

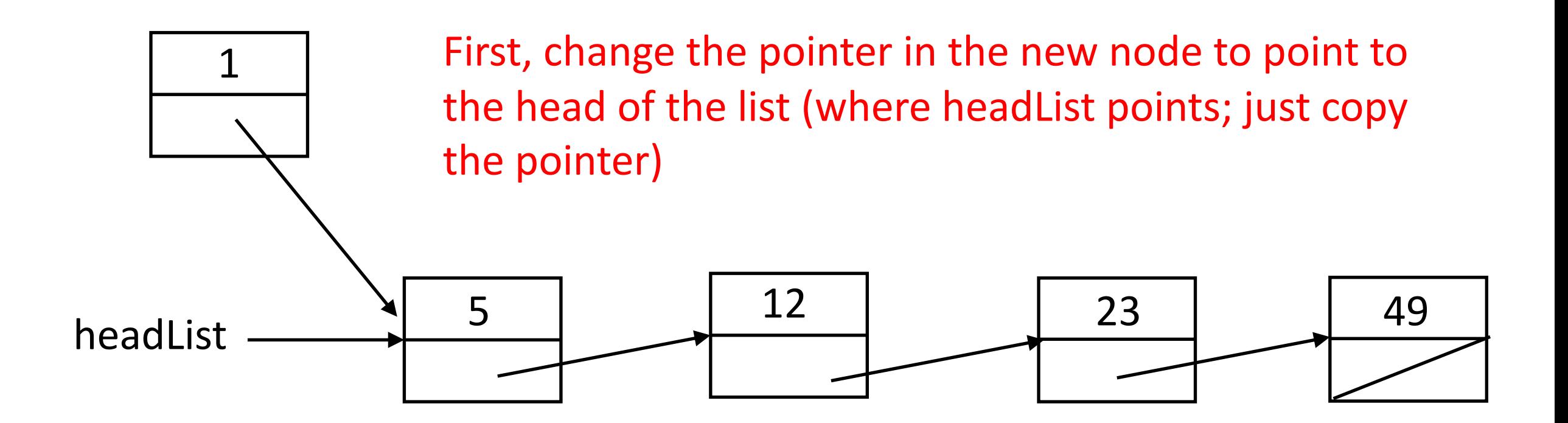

# Insertion: At the Beginning of the List

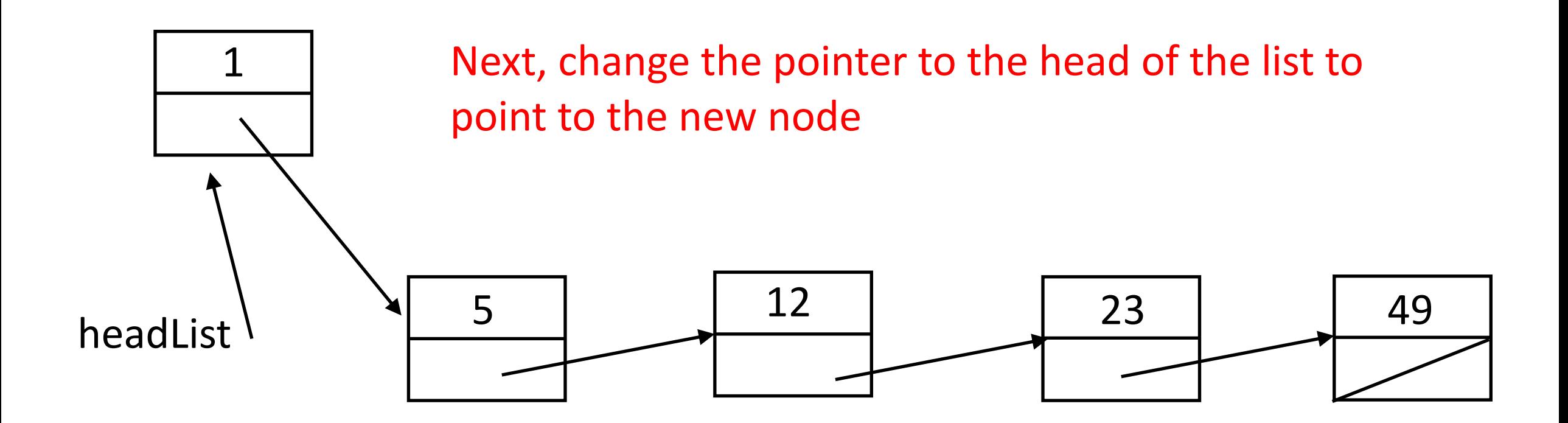

# Code for This

- new is a pointer to the new node, headList points to the head of the list
- First, make new point to the old head. of the list

 $new \rightarrow next = headList;$ 

• Next, make the pointer to the head of the list point to new  $headList = new;$ 

#### Insertion: In the Middle of the List

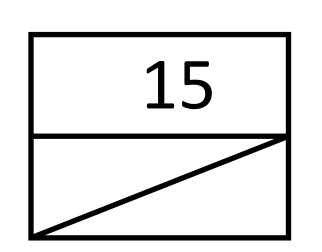

First, scan down the list until you reach the node before which the new node goes.

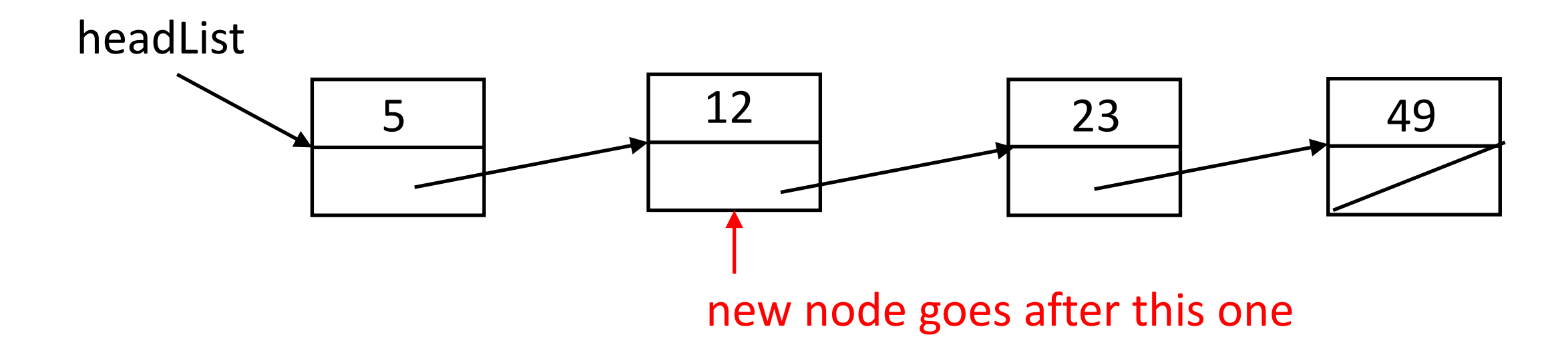

#### Insertion: In the Middle of the List

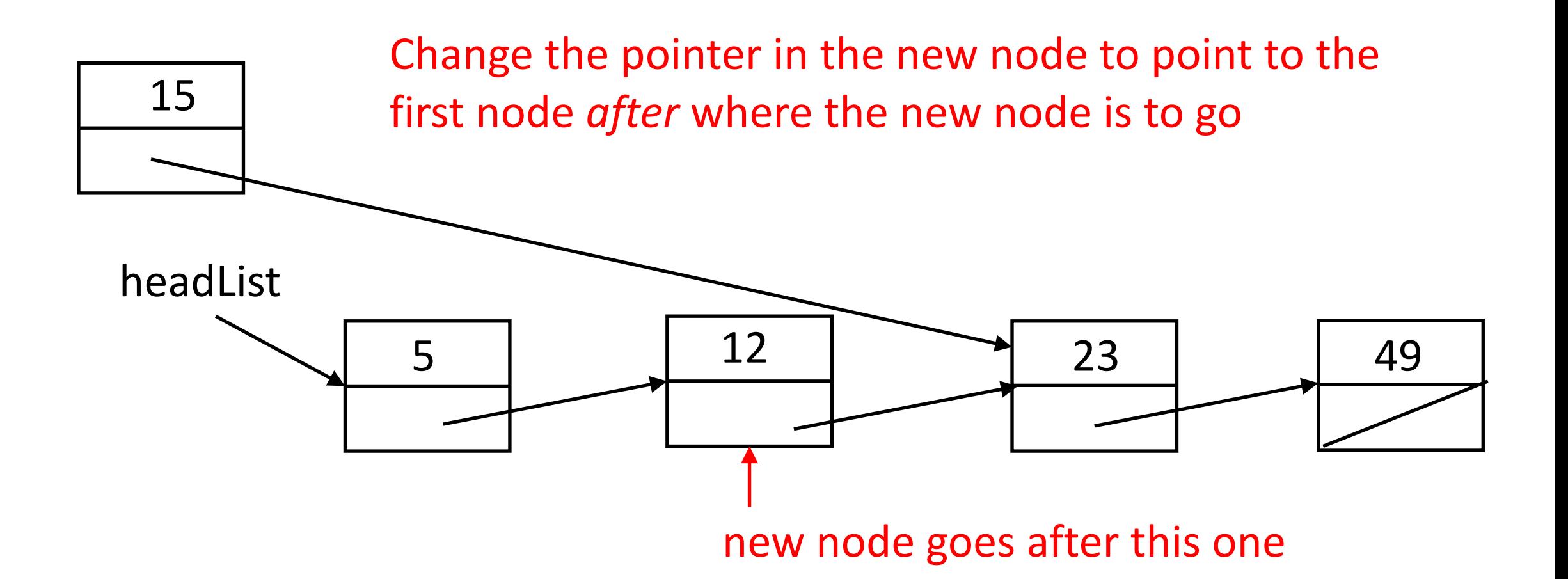

#### Insertion: In the Middle of the List

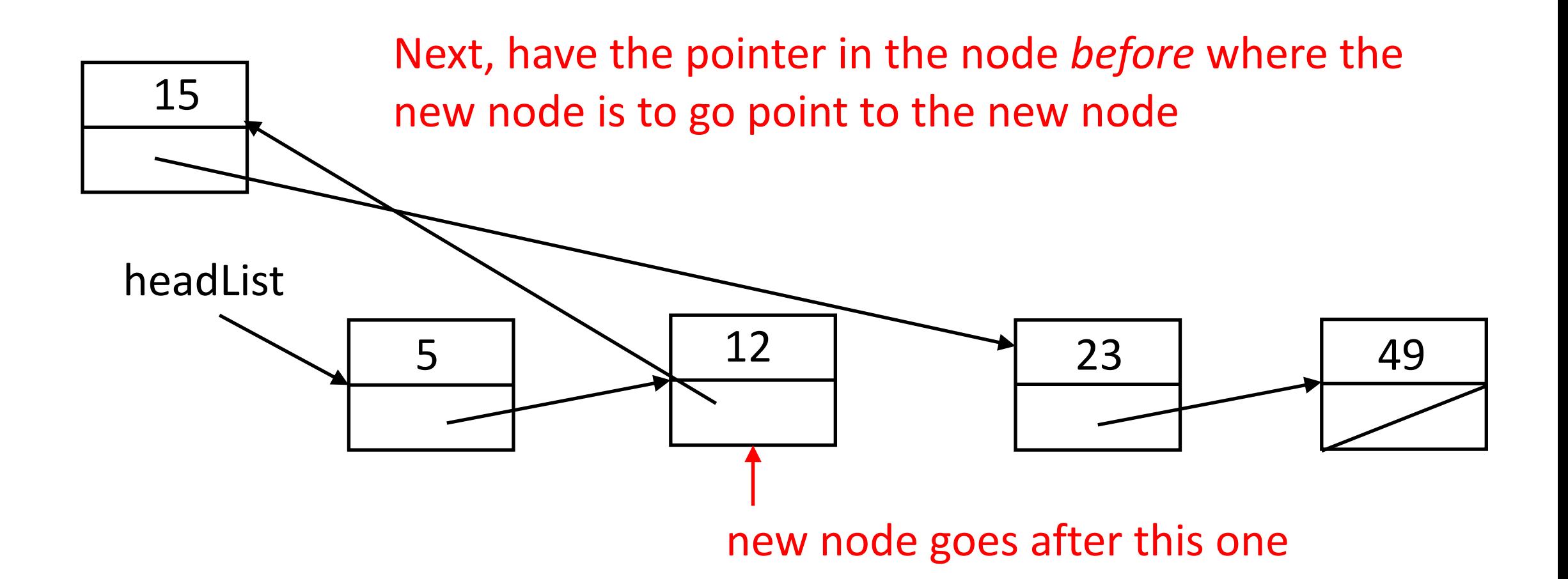

# Code for This

- new is a pointer to the new node, headList points to the head of the list, and p is a pointer to node
- First, find the node that new goes after

```
for (p = headList;p != NULL && p->next < new->next;
p = p->next)\frac{x}{i} do nothing \frac{x}{i}
```
- Next, change the pointer in new to point to the node *after* where this one goes  $new$ ->next =  $p$ ->next;
- Finally, make the node p points to point to new

```
p->next = new;
```
### Insertion: At the End of the List

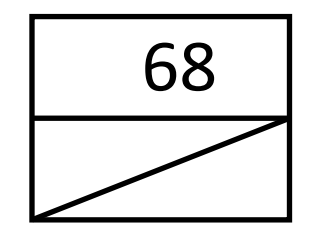

First, scan down the list until you reach the end node

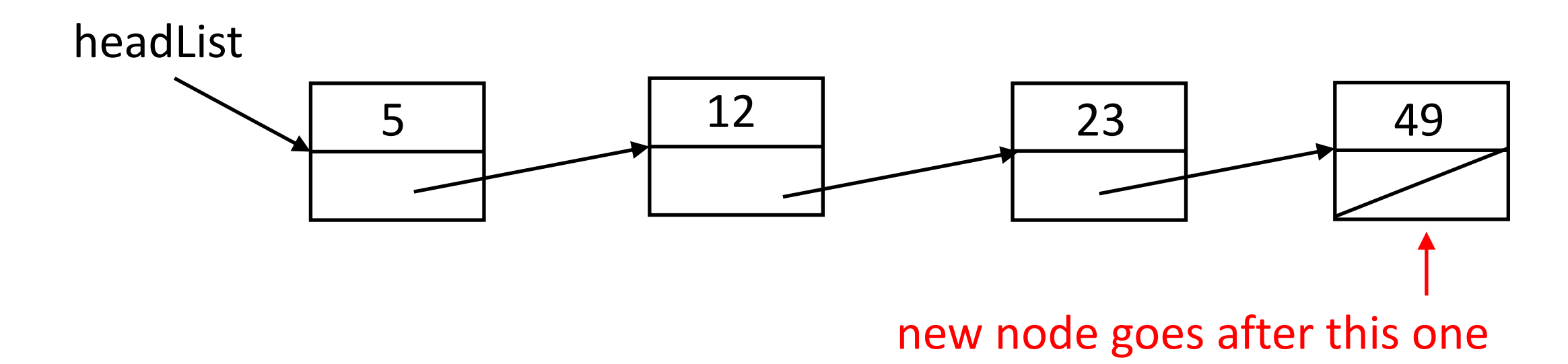

### Insertion: At the End of the List

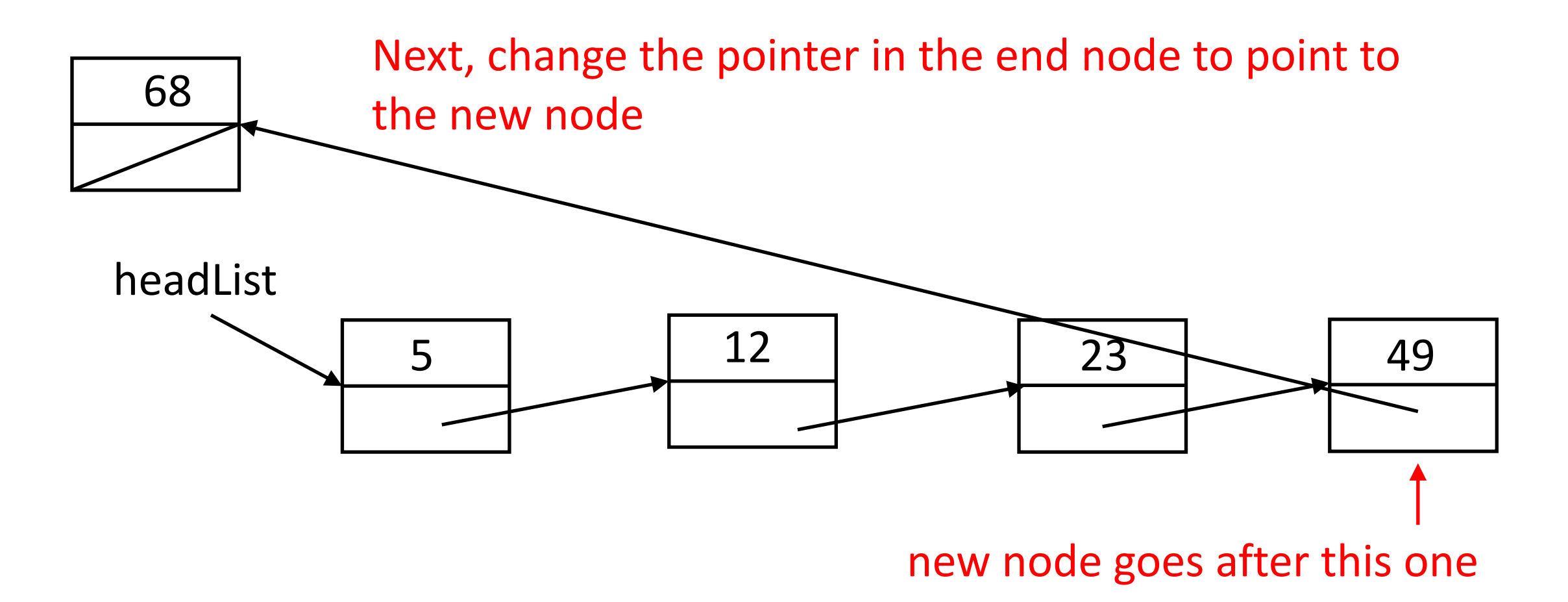

# Code for This

- new is a pointer to the new node, headList points to the head of the list, and p is a pointer to node
- First, find the node at the end

```
for (p = headList;p != NULL && p->next != NULL;
p = p->next)\frac{x}{i} do nothing \frac{x}{i}
```
• Next, change the pointer in what p points to to point to new

 $p$ ->next = new;

• This may be an excess, but make sure new's pointer field is NULL  $new\rightarrow next = NULL;$ 

# Multiple Arrays

- Need to store several data of different types about something
- Example: sort planets by their diameters
- Use 2 arrays
	- char \*names[9]
	- int diameters[9]
- When sorting, need to keep both arrays aligned
	- So when swapping 2 elements of array diameter, the corresponding elements of array names must also be swapped
- Alternate approach: use structures!

### Same with Structures

- Instead of 2 arrays, combine into one structure for each element, and use an array of structures
- struct celestial {
	- char \*name;  $\prime$  \* pointer to name of planet \*/
	- int diameter; /\* diameter of planet in km \*/
- } planets[9];
- This allocates space for 9 planets
- When you swap elements, you only need to swap one, not two, as in the parallel arrays case

# *gdb*

- A dynamic debugger
- To run it, compile your program with the  $-q$  option
	- This adds in debugging information *gdb* uses
	- You can use *gdb* without it but it simplifies the use greatly
- Then load it into *gdb* by:

```
gdb executable
```
- Note you use the executable file and *not* the source code file
	- You can also load the executable once *gdb* starts

### Inside the *gdb* Shell

- Once started, you get a prompt "(gdb)"
- If you forgot to name the executable in the command line:

(gdb) file executable

• One other handy feature

(gdb) help

- You will get a list of commands you can ask for help on
- Then type

#### (gdb) help *command*

# Executing the program

• Type:

#### (gdb) run *arg*<sup>1</sup> . . . *argn*

- This runs the program with command line arguments *arg*<sub>1</sub> through *argn*
	- If there are no command line arguments, just type ``run''
- If there are no problems, the program runs to completion
- If the program stop with a message like this, there's a problem

Program received signal SIGSEGV, Segmentation fault.

0x000055555555551b5 in nfact (n=<error reading variable: Cannot access memory at address 0x7fffff7fefec>) at nfact2.c:12

# Stopping the Program Before It Ends

- A *breakpoint* causes the execution to stop at that point
- Here's an example:

```
(gdb) break 15
```
Breakpoint 1 at 0x5555555551b8: file nfact2.c, line 15.

- This causes execution to stop when it reaches line 15
	- If you have multiple source files, name the file before the number: (gdb) break nfact2.c:15
- It shows some useful information

```
Breakpoint 1, nfact (n=15) at nfact2.c:15
```

```
15 x = n fact (n+1);
```
# Conditional Breakpoints

- Causes a breakpoint to stop execution when a condition is met
- Here's an example:

```
(gdb) break 15 if n \ge 20
```
Breakpoint 1 at 0x5555555551b8: file nfact2.c, line 15.

- This causes execution to stop when it reaches line 15 *and* n is 20 or more
	- If you have multiple source files, name the file before the number:

```
(qdb) break nfact2.c:15 15 if n > = 20
```
# What Can You Do When Stopped?

• You can continue the execution from the breakpoint:

(gdb) continue

- You can execute one statement at a time to step through the program
	- If it encounters a function, it goes into that function and executes one statement at a time

#### (gdb) step

• n (next) is like s but treats the function as part of the statement and does not go into it

#### (gdb) next

# Printing Values

• You can print the value of an expression

(gdb) print *expression*

• If you prefer hexadecimal

(gdb) print/x expression

### **Watchpoints**

• Like breakpoints, but keyed to variables

(gdb) watch x

• Whenever x changes values, the program stops and *gdb* prints old and new values of x

# Other Useful Commands

- backtrace
- where
	- These show the stack, that is, the functions that have been called and not yet returned
- delete 2
	- Delete breakpoint 2 (or watchpoint 2)
- info breakpoints
	- List the breakpoints (and watchpoints)
- info frame
	- Show the *current* frame